## **Table a- Table with information about available tools**

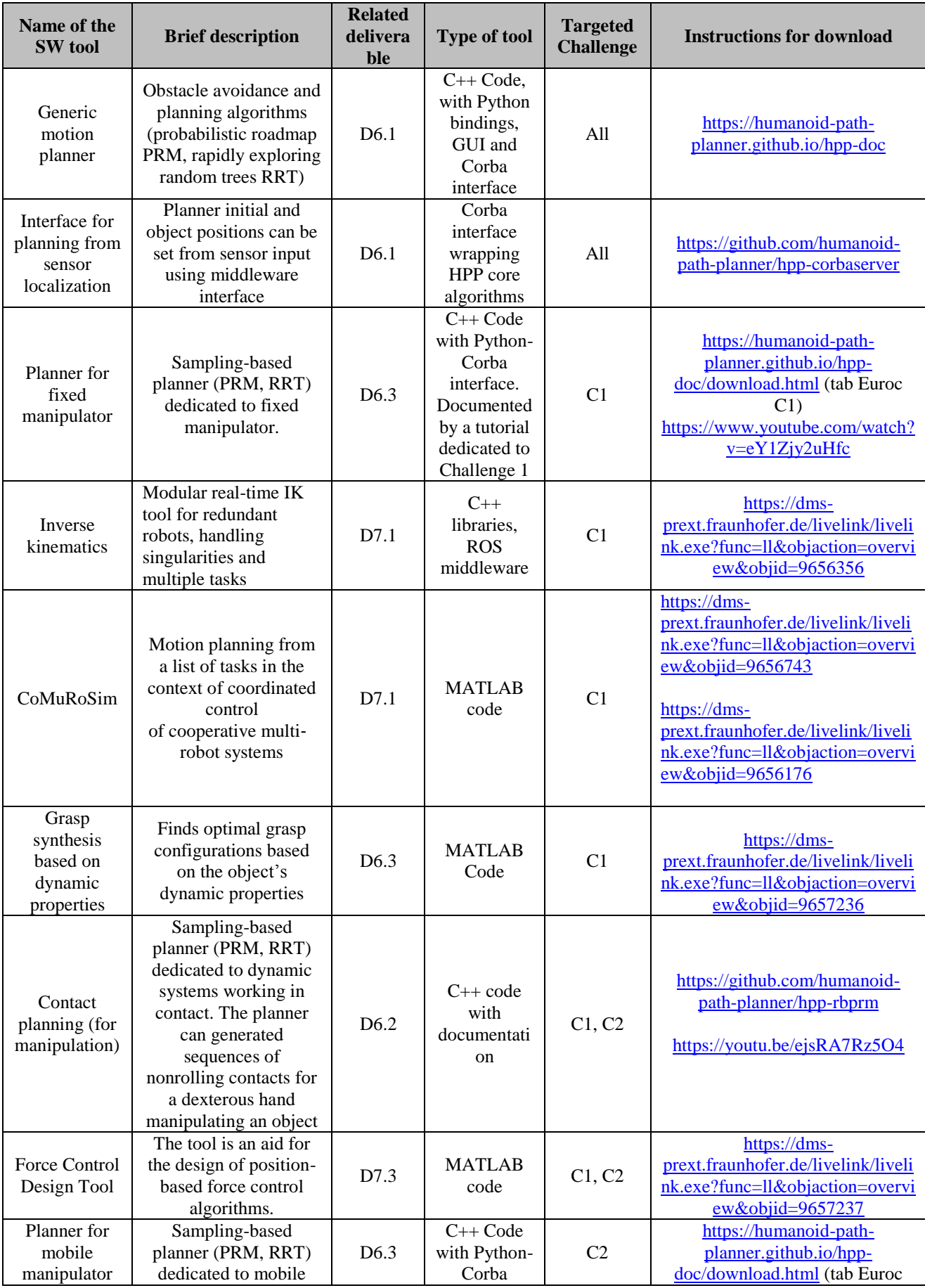

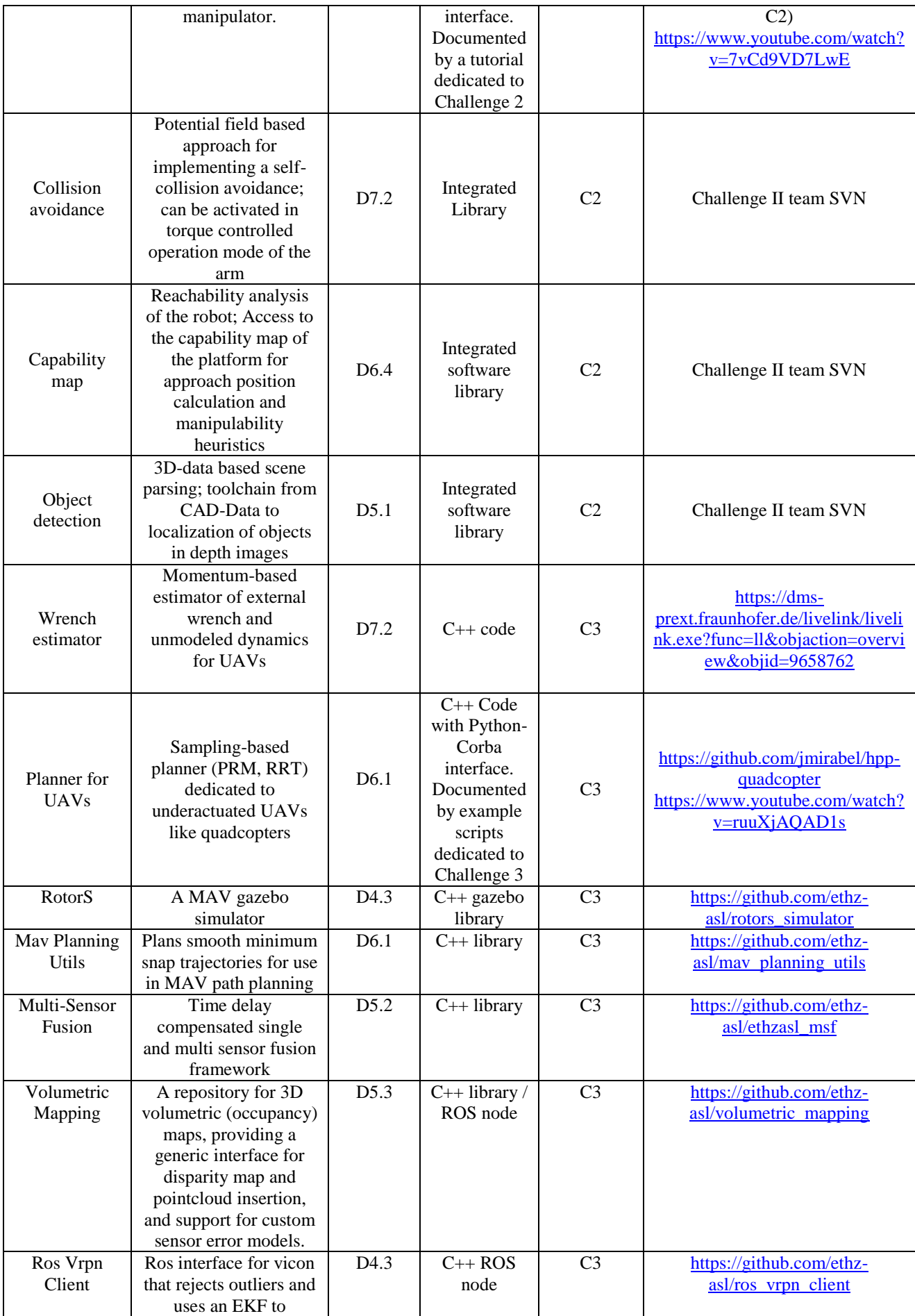

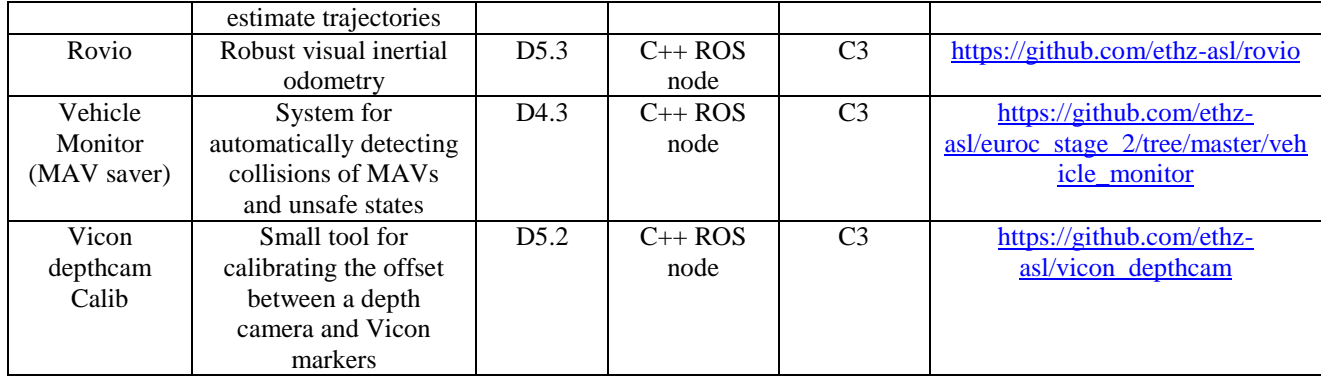